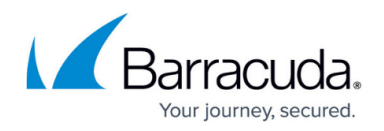

## **CONTROL Tab**

<https://campus.barracuda.com/doc/46209206/>

The Barracuda NextGen Admin **CONTROL** tab provides an overview of all status-relevant, networkrelevant, and session-relevant processes and contains the **Box** section that allows the management of tasks affecting the operating system, such as activating network-relevant configuration changes.

## **CONTROL Tab Sections**

The **CONTROL** tab ribbon bar provides access to the following options that can be used for process handling and system actualization:

- **[Server](http://campus.barracuda.com/doc/46209167/)** The **Server** tab lets you control and monitor virtual servers and services that are configured on your Barracuda NextGen Firewall F-Series.
- **[Network](http://campus.barracuda.com/doc/46209165/)** The **Network** tab provides information about your network interfaces and IP addresses. From here you can access network information and routing tables.
- **[Resources](http://campus.barracuda.com/doc/46209176/)** The **Resources** tab provides a detailed view of the processes that are active on your Barracuda NextGen Firewall F-Series and shows system memory, disk usage, and hardware details, if applicable.
- **[Licenses](http://campus.barracuda.com/doc/46209219/)** The **Licenses** tab shows the current license status and provides options for importing and exporting licenses.
- **[Box](http://campus.barracuda.com/doc/46209221/)** The **Box** tab lets you manage key settings for the Barracuda NextGen Firewall F-Series box operation. From here, you can also configure authentication settings, restart the unit, and activate network configuration changes.
- **[Sessions](http://campus.barracuda.com/doc/46209341/)** The **Sessions** tab provides an overview of all sessions that are active on the Barracuda NextGen Firewall F-Series. From here, you can also terminate sessions.

## Barracuda CloudGen Firewall

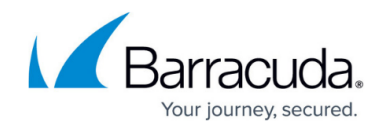

© Barracuda Networks Inc., 2019 The information contained within this document is confidential and proprietary to Barracuda Networks Inc. No portion of this document may be copied, distributed, publicized or used for other than internal documentary purposes without the written consent of an official representative of Barracuda Networks Inc. All specifications are subject to change without notice. Barracuda Networks Inc. assumes no responsibility for any inaccuracies in this document. Barracuda Networks Inc. reserves the right to change, modify, transfer, or otherwise revise this publication without notice.